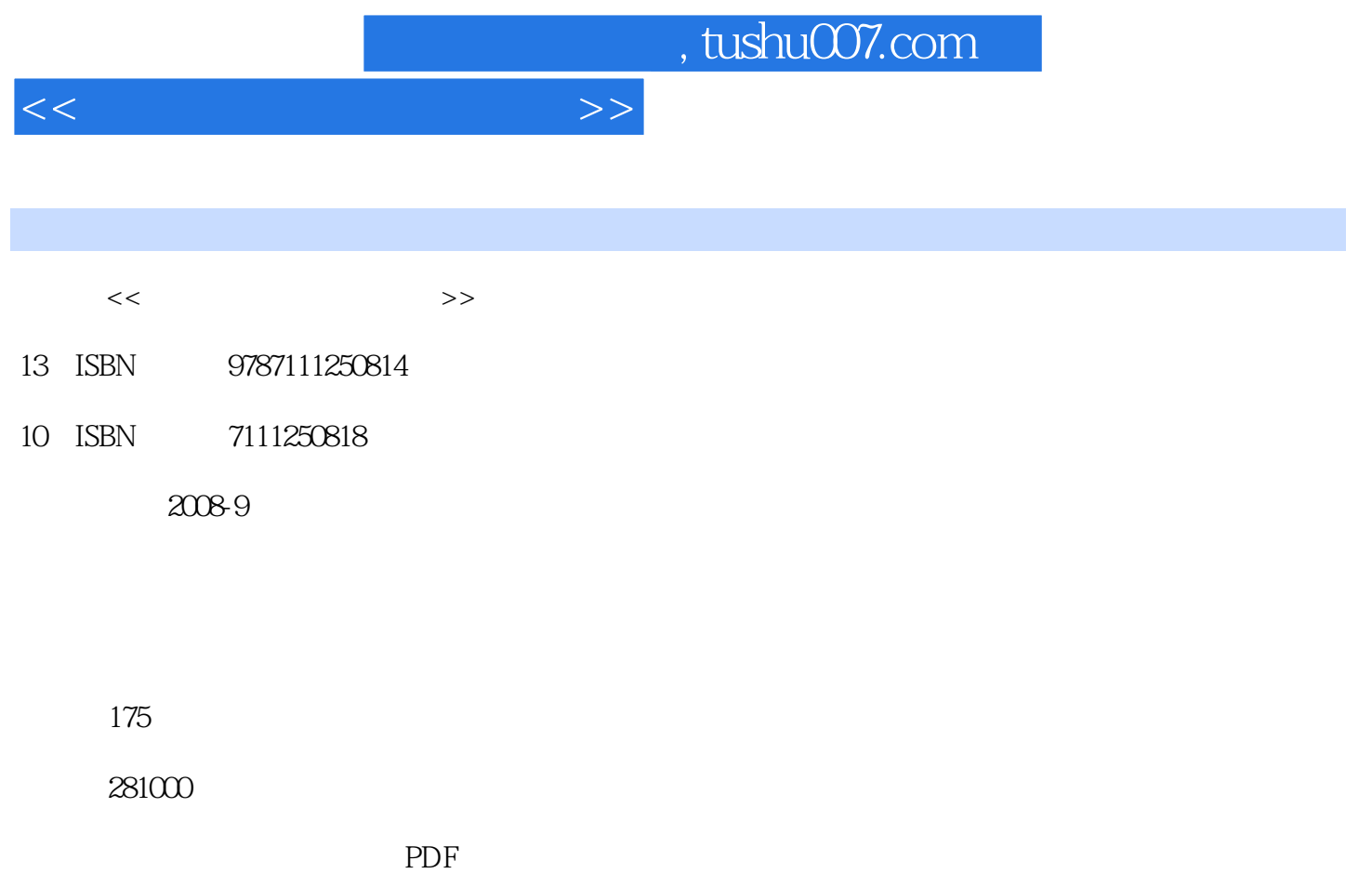

http://www.tushu007.com

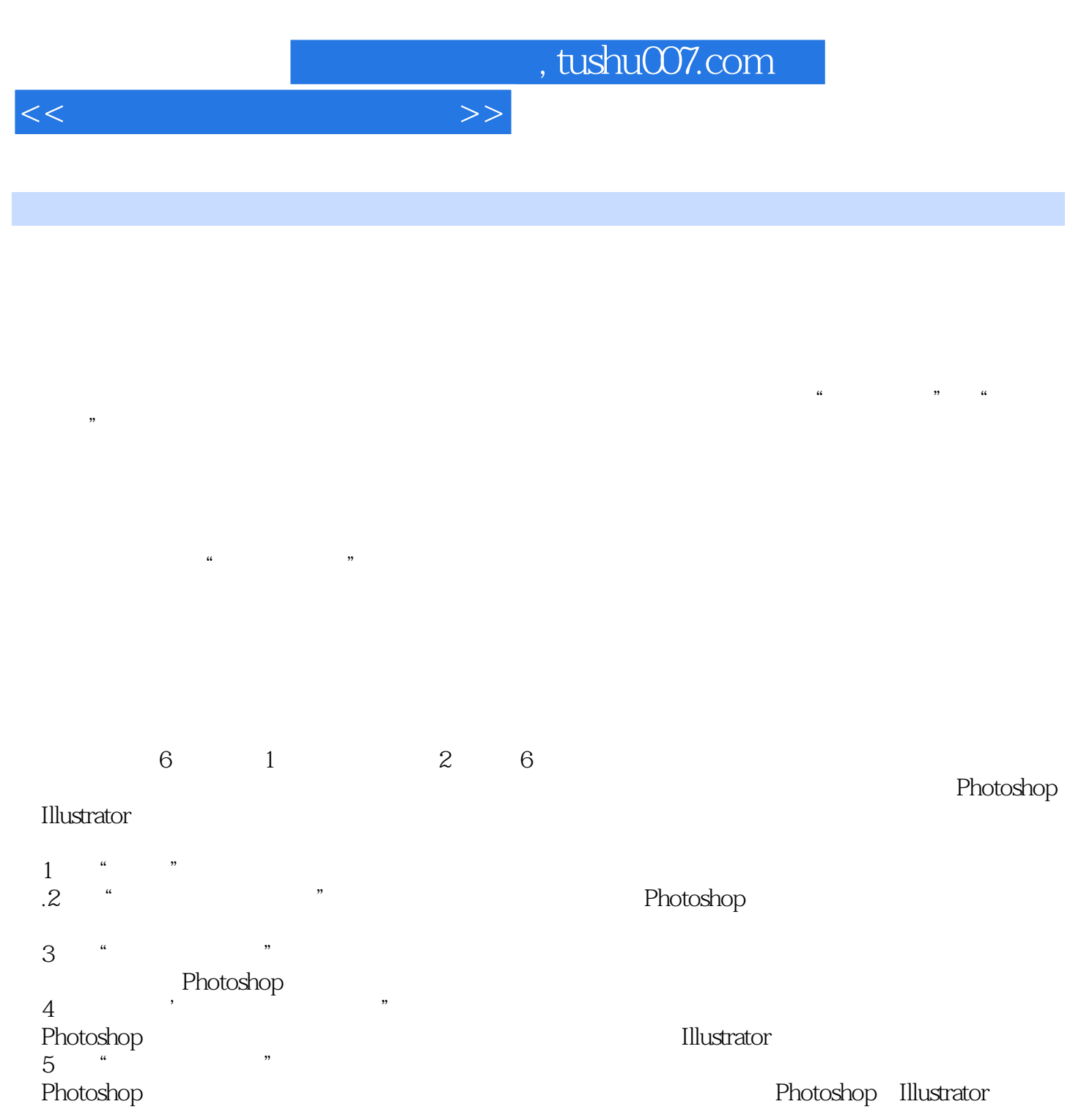

6 " POP 第6章是"POP招贴设计实例",介绍了POP招贴设计的基本知识,讲解了Illustrator在制作标志中的功  ${\small \begin{minipage}{0.9\linewidth} \bf{Photoshop} & {\bf Illustrator} \quad . \\ \bf{A}^* & \end{minipage} }$  $A^*$ , we have  $\tilde A^*$ 

B" Photoshop Illustrator "

 $58$   $78$ 

 $\begin{array}{ccc} .1 & 3 & 4 \\ & & 2 \end{array}$  $\sim$  2 $\sim$  $5$ 

## , tushu007.com

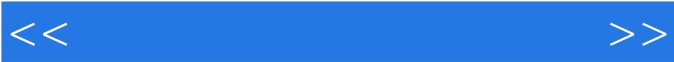

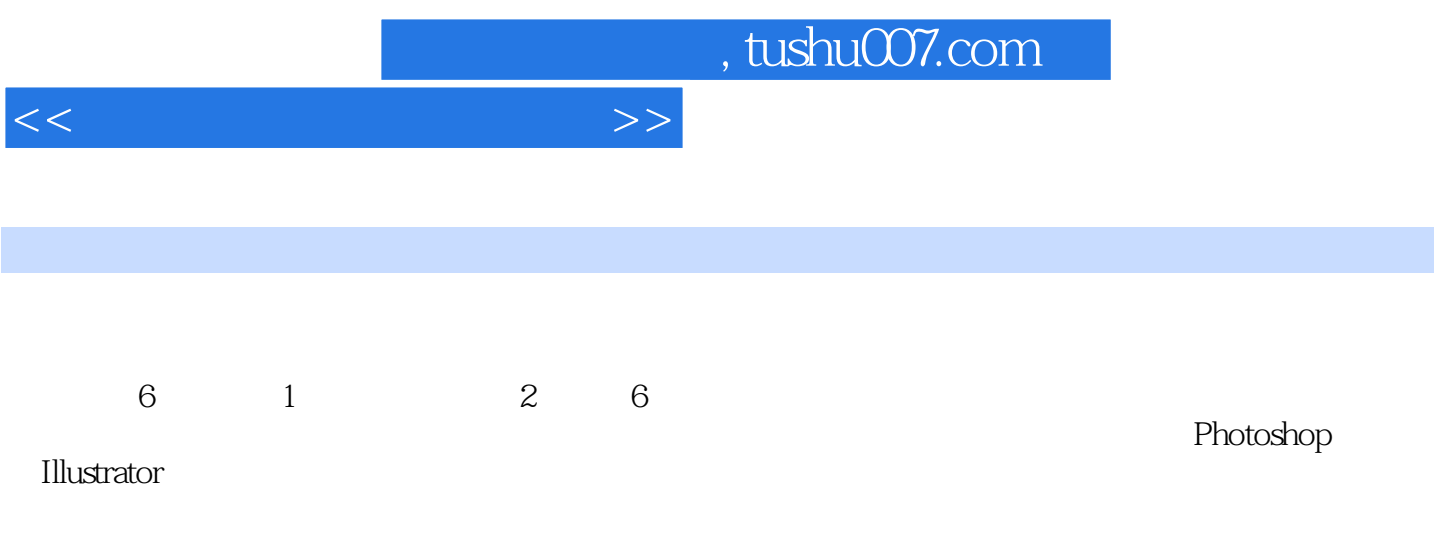

WWW.cmpedu.com

a 1.1 1.1 1.1 1.1 Photoshop Illustrator 1.1.2 1.2 1.2 1.21 1.22<br>1.4 2 1 1.3 1.31 1.32<br>2.4 2.4 1 2.4 2.2  $1.23$   $1.3$   $1.31$   $1.32$  $1.33$  1.4 2 1 2.1 2.2  $2.3$   $2.4$   $2.41$   $2.42$  $243$  2.44  $244$  $251$   $252$   $26$   $261$  $262$  3 2 31 32 33 34  $341$   $342$   $343$   $344$   $345$  $35$  3.6  $361$   $362$   $363$  $364$  3.7  $37$   $37.1$   $37.2$  $4 \t 3 \t " \t 41 \t 42 \t 43 \t 44$  $4.4.1$   $*$   $4.4.2$   $4.4.3$  4.4.4 合成作品 4.5 项目扩展 4.5.1 修改"禁烟"公益广告 4.5.2 应用Illustrator编排版面 4.6 4.6.1 4.6.2 4.7 4.7.1  $4.7.2$   $5$   $4$   $5.1$   $5.2$   $5.3$   $5.4$ 操作 5.4.1 利用Illustrator制作"了了礼品网站"的Logo文件 5.4.2 利用Illustrator制作"了了礼品 网站"的Banner文件 5.4.3 利用Illustrator制作"魔方"文件 5.4.4 利用Photoshop制作link文件  $5.4.5$  Photoshop " "  $5.4.6$  Photoshop " " 5.4.7 Photoshop " " 5.4.8 Photoshop " " 5.49 Photoshop " " 5.4.10 Photoshop " " 5.4.11 Photoshop " " 5.5 5.6 5.6 1  $562$  5.63 5.7 5.7.1 5.7.2 6 5 POP 6.1 6.1.1 6.1.2 POP 61.3 61.4 62 6.3 6.31 6.3.2 Illustrator T Logo 6.4 6.5 6.6 6.6  $6.61$   $6.62$   $6.7$   $6.71$   $6.7.2$ 

 $>>$ 

A Rhotoshop Illustrator

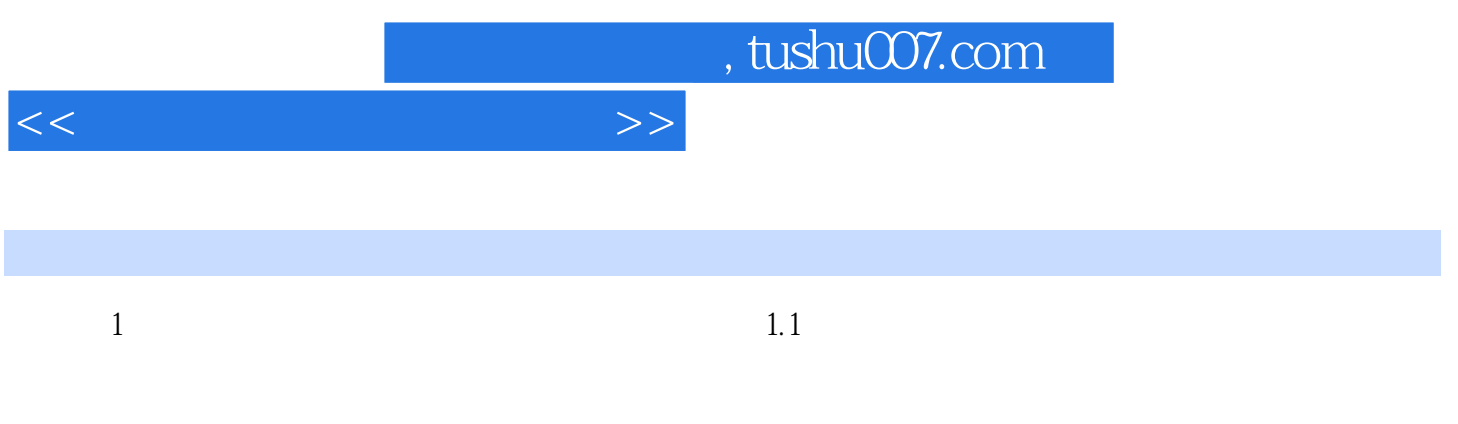

……

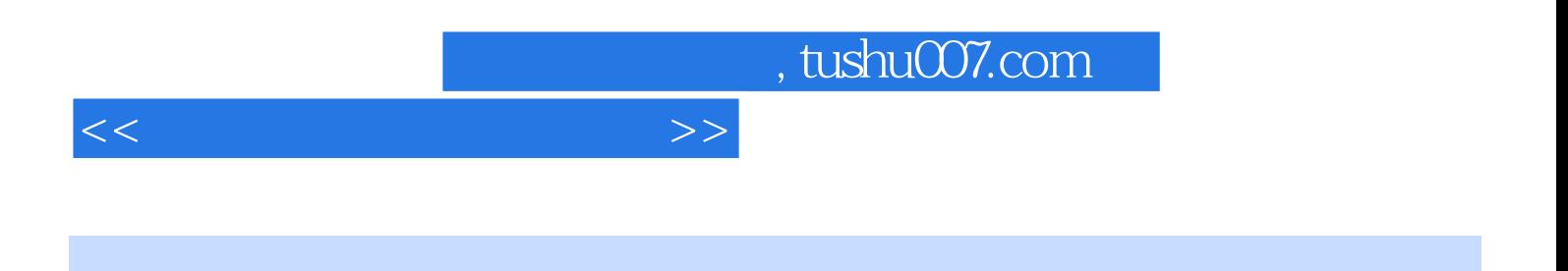

 $\alpha$ 

POP

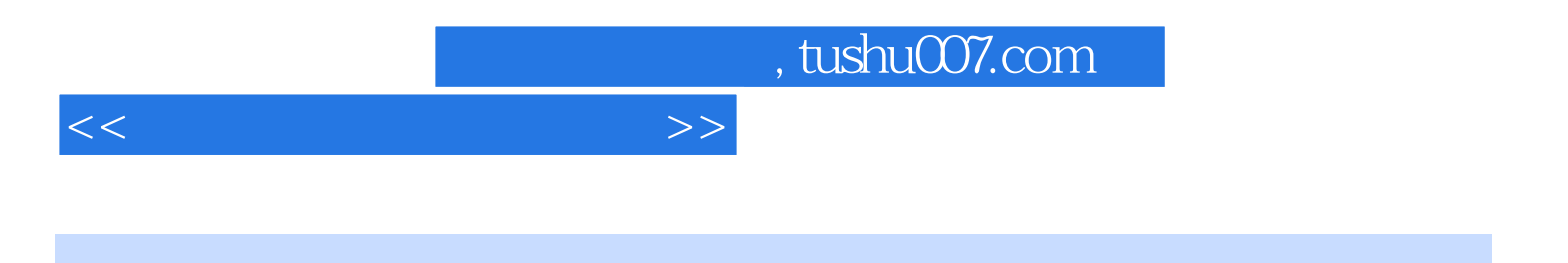

本站所提供下载的PDF图书仅提供预览和简介,请支持正版图书。

更多资源请访问:http://www.tushu007.com